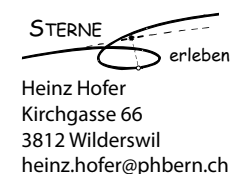

**Projektbeschrieb "Von den Nordlichtern zur Himmelskunde – mediengestützt lehren und unterrichten, exemplarisch aufgezeigt an einem Astronomieprojekt"**

## **Projektleitung**

Hofer Heinz, PHBern, Institut Vorschulstufe und Primarstufe (IVP), heinz.hofer@phbern.ch

#### **Involvierte Parteien**

- • Truls Lynne Hansen, Leiter des Geophysikalischen Observatoriums (TGO) der Universität Tromsö (http://www.tgo.uit.no/)
- Heliotis Lara und Düggelin Olivier, Hilfsassistierende PHBern, IVP

## **Start/ Ende**

Projektstart: 01.02.2013/ Projektende: 30.04.2013

## **Arbeitsort**

Tromsö, No, 69° 39' nördliche Breite (entweder: http://www.tromsocamping.no, oder: http://www.skittenelvcamping.no)

# **Ziel des Projekts**

Am Beispiel eines Astronomieprojekts wird exemplarisch aufgezeigt, wie Lehre unter Einbezug von Medien arrangiert werden kann, so dass Vorwissen und Fragen der Studierenden vorgängig eingeholt werden können, dass selbstständiges, kooperatives und nachhaltiges Lernen ermöglicht wird, Aktuelles eingebaut werden kann (z.B. Übertragung aus Schulzimmer), geeignetes Unterrichtsmaterial auch nach dem Studium zugänglich ist und dem Medienbildungskonzept der PHBern Rechnung getragen wird.

# **Ist-Zustand**

Zum Thema "Astronomie auf der Primarstufe" wurden für die Lehrerinnen- und Lehrerbildung sowie für die Zielstufe schon etliche Materialien, didaktische Ideen und Veranstaltungen entwickelt, u.a.:

- • Schülerinnen- und Schülerplanetarium Wilderswil (Hofer, Heinz (2001): *Man muss nur wollen Planetarium Wilderswil (1994-2001). Die Verwirklichung eines Grossprojektes aus den Perspektiven des Konstruktivismus und der Entwicklung des Selbstwertgefühls*. Diplomarbeit im Rahmen des Nachdiplomstudiums "Fachdidaktik der Naturwissenschaften" der Universität Bern)
- • Lernsoftware (Hofer, Heinz/Dummermuth, Isabelle/Krähenbühl, Beat/Stauffer Sophie (2006): *Sternbilder kennen lernen*. Bern: schulverlag blmv AG)
- Unterrichtsmaterialien (u.a. Hofer, Heinz/Stauffer, Sophie (2006a): Sternbilder. 3. Auflage. Institut Vorschulstufe und Primarstufe der Pädagogischen Hochschule Bern)
- • Website *sterneerleben.info*

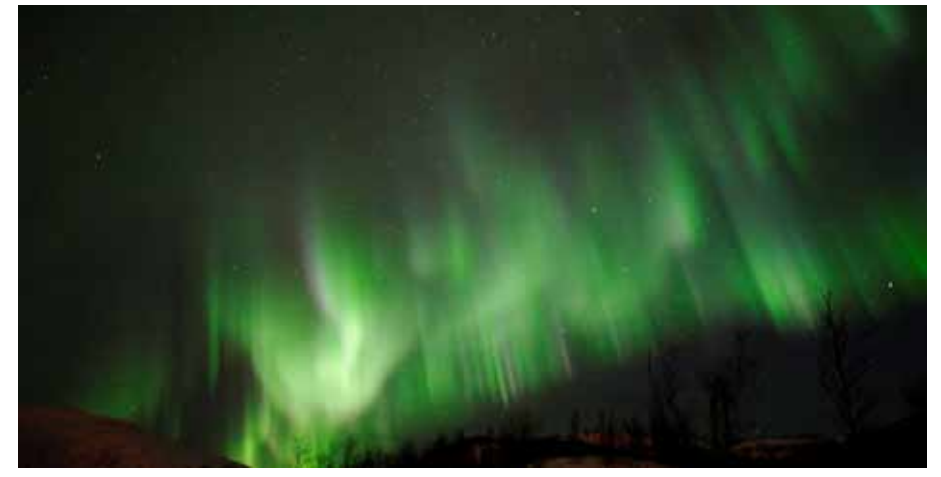

Tromsö am 8. Januar 2011 (Foto: Heinz Hofer)

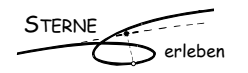

## **Teilziele des Projekts**

- 1. Die **Nordlichter** systematisch beobachten, fotografisch und filmisch festhalten und dokumentieren. Angrenzende Themen wie Sonne, Sternbilder, Atmosphäre, Kernfusion, Atomspektren... definieren und vom Phänomen der Nordlichter her erschliessen.
- 2. Fünf **Veranstaltungen** des Moduls "NMM3: Fachdidaktik Mittelstufe: Sterne erleben FS2013" werden in Zusammenarbeit mit Frau Heliotis und Herrn Düggelin l**ive aus Tromsö** durchgeführt.
- 3. Konzept "**Internetauftritt Sterne erleben**" erstellen und mit der Umsetzung beginnen. Alte und bewährte Dokumente, Websiten, Anwendungen... ans Konzept anpassen und mit den neuen Inhalten ergänzen und/oder verknüpfen.
- 4. Die Exemplarität des Projekts ausweisen.

#### **Einbettung in den Tätigkeitsbereich am IVP**

Die Aufgaben als Leiter "ICT-Entwicklung" am IVP werden via Internet (SWITCHpoint) weiter wahrgenommen. Die NMM3-Fachdidaktik-Mittelstufe-Veranstaltung wird teilweise von Tromsö aus gehalten und die Wahlmodulveranstaltung "Mädchen machen Technik" könnte von Phillipe Sasdi übernommen werden.

#### **Grundlagen und Leitideen**

- **• Nordlichter:** 
	- • Nach den Vorhersagen der NASA fällt in die gewählte Zeitspanne genau das 24igste Sonnenfleckenmaximum. Die Maxima liegen jeweils rund elf Jahre auseinander. http://solarscience.msfc.nasa.gov/images/ssn\_predict\_l.gifhttp://creainmotion.info/index\_nordlichter.html
	- • Rekognoszierung von Tromsö und Umgebung im Januar 2011. http://creainmotion.info/index\_nordlichter.html
	- • Andreas Pfoser (2011): *Polarlichter Feuerwerk am Himmel. Polarlichter.* Erlangen: Oculum./ Umfangreiche NMM-Bibliothek (wird später differenziert ausgewiesen)
- **• Veranstaltung**
	- Die Veranstaltung soll ausgehend von den Fragen der Studierenden und aufbauend auf das Phänomen der Nordlichter den Teilnehmenden ermöglichen, die Astronomie ganzheitlich, breit und nachhaltig zu erschliessen und zu dokumentieren.
- **•** Internetauftritt "Sterne erleben"
	- • Medienbildungskonzept der PHBern
	- SWITCHcollection als schweizweite Bibliothek für mittel- und langfristige Dokumente einsetzen
	- • Die Website sterneerleben.info auf php-Basis umbauen
	- Digitale Schulbibliothek von educa konzeptionell integrieren
	- • Webbasierte Zusammenarbeit ins Konzept einbauen (Moodle und/oder SWITCHtoolbox, ...)
	- Schulmeister Rolf (2009): Gibt es eine Net-Generation? Hamburg: Universität./ Umfangreiche "Neue Medien"-Bibliothek (wird später differenziert ausgewiesen)

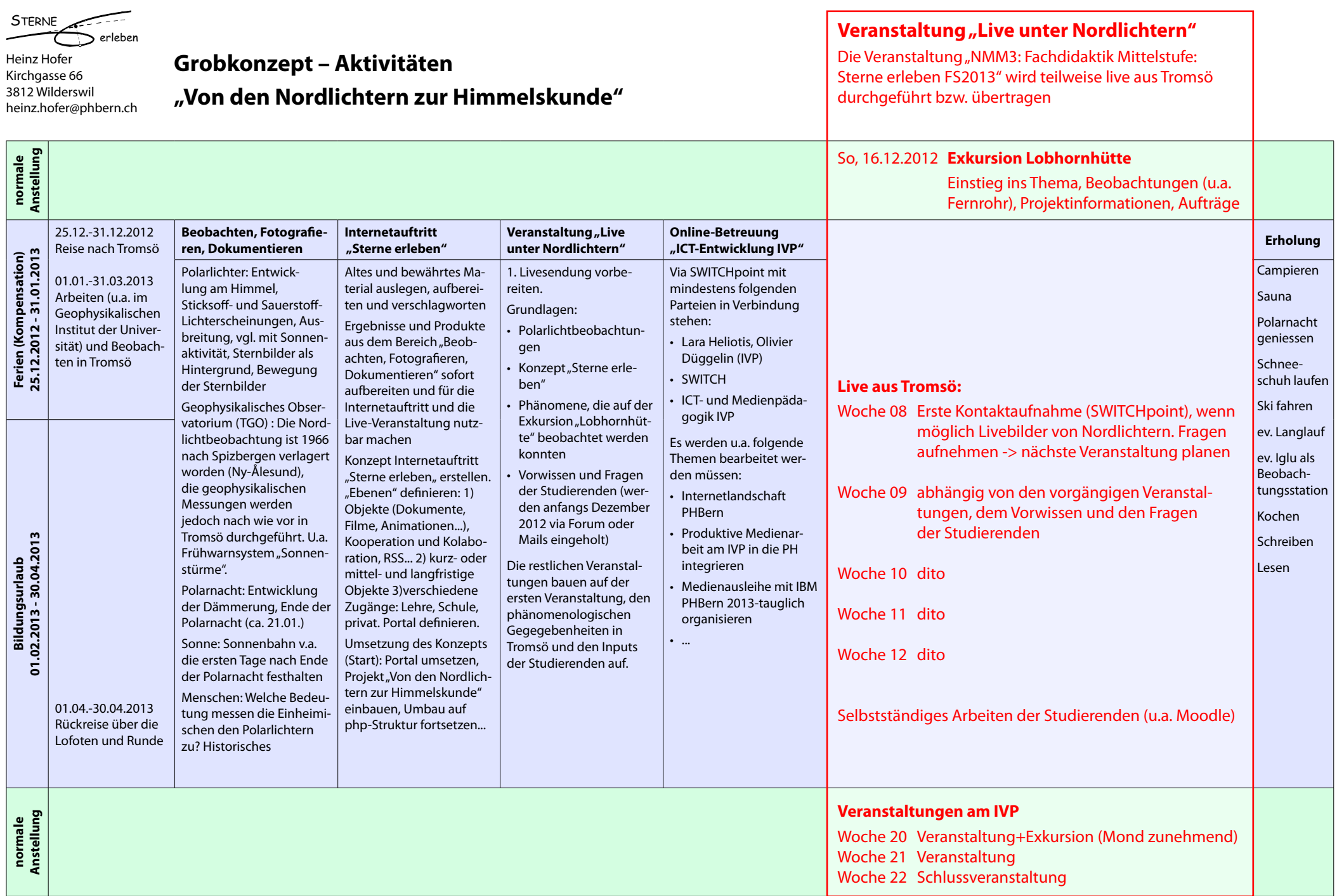

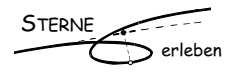

# **Meilensteine**

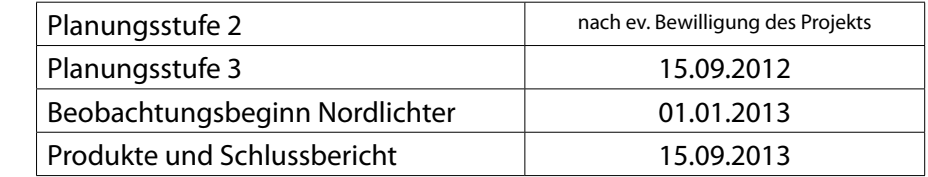

# **Bemerkungen**

Weitere Unterlagen können gerne bei heinz.hofer@phbern.ch angefordert werden.

Bern, 11.11.2011

Néro, Nefe